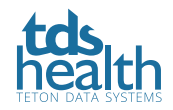

## **PRIMAL PICTURES**

# The New 3D Embed Function

### Embed dynamic, 3D content from Primal Pictures into your own online course materials.

Enrich your course materials, boost student engagement, and encourage better student outcomes using powerful 3D anatomy models from Primal. Embed dynamic images directly into your own website, learning management system (LMS), or virtual learning environment (VLE) to enhance and enliven your course content.

Primal's 3D Embed function lets you integrate interactive 3D anatomy content directly into your own systems while retaining its original dynamic nature: it will rotate, layer, highlight, and display labels, just as it does on the Primal Pictures platform.

#### **More about 3D Embed**

- Keep students engaged and focused on relevant content and your desired outcomes retain users on your site, LMS, or VLE while providing compelling and credible anatomy content.
- Suit your specific technology and security requirements and licensing and tracking needs with flexible embeddable 3D solutions.
- Maximize your Primal license get more from your subscription as students engage more with your content. Tracking of embedded materials usage is also available.
- Control the user experience: embedded links can be added to launch the full product at the relevant image, or launch only the model to keep the user focused on the content at hand.
- Create targeted, focused courses improve learning outcomes and promote efficient learning and understanding with cutting-edge anatomy resources.

#### **Contact Primal Pictures today for more information on how to embed 3D anatomy models directly into your own systems.**

#### **Get in touch**

**Email:** theteam@tetondata.com | www.tetondata.com | www.anatomy.tv